#### ATTENDANCE SHEET

FOR PARTICIPATION VERIOUSE CONTRACTORS FOR TENDER PROSESE Of N.I.T No:TC/G-55/170 Dated : 27-03-2018

## PROVINCIAL HIGHWAYS DIVISION SHAHEED BENAZIRABAD HELD ON 17-04-2018.

| S.NO: | Name of Contractor / Agency | Signature of Contractors |
|-------|-----------------------------|--------------------------|
| 0     | M. A. G. M (Abdul           | 2) mer                   |
|       | Ghaffar Memon)              | +                        |
|       | w                           |                          |
| 0     | Niag Muhammad Ichan         | Charte,                  |
|       | ERHAMS (N/CB)               |                          |
| 3     | Shorwal by Bothons          | Washin                   |
| 4     | MIC Mudasir Adil Co:        | Floring                  |
| 5)    | Usedeellah Shuich           | assum-                   |
| 6.    | 19rogus Amer Indi           | Oy/100                   |
| 7     | Asdelali Cono. Co           | Ascetz:                  |
| 8-    | Muchtagu Soul Bullo         | Querope.                 |
|       |                             |                          |
|       |                             |                          |
|       |                             |                          |
|       |                             |                          |
|       |                             |                          |
|       |                             |                          |
|       |                             |                          |

(MEMBER)
(MUHAMMAD ISMAIL RAJVER)
Assistant Engineer
Provincial Highways Sub Division
Nawabshah

1

(CHAIRMAN)
(ENGR: SHAFIQUE AHMED NIZAMAI)
Executive Engineer
Provincial Highway Division
Shaheed Benazirabad

(ENGR: ABOUL SATTAR SARIO)
Executive Engineer
L.B.Ø.D Drainage Division
Shaheed Benazir abad

| 1. | Name of Procuring Agency                         | Executve Engineer Provincial Highways Division S.B.A                                                                                                    |                                                              |  |  |  |
|----|--------------------------------------------------|----------------------------------------------------------------------------------------------------|--------------------------------------------------------------|--|--|--|
| 2. | Tender Reference No:                             | E.E Highways TC/G-55/170 Dated:27-03-2018                                                                                                    |                                                              |  |  |  |
| 3. | Tender Dscription/Name Of Work/Item:             | W/R OF ROAD FROM N.H.WAY (PUNHAL TRUCKING STATION) TO CONN<br>ROAD VIA GHANDIA MISRI KHOSO ROAD SADULLAH UNAR,NOOR BHOC<br>RAHIB SHAH ROAD MILE 0/0-10/0 (WITH 2 "THICK ASPHALT SURFACE). | DRA, KOT MOHAMMAD QASIM UNAR &                               |  |  |  |
| 4. | Method of Procurement :                          | Single stage one Envelope Procedure.                                                                                                    | 140                                                          |  |  |  |
|    | Tender Published                                 | Leading Newspapers Published in News Daily, Sindhi Daliy Newspaper Awami Awaz,                                                                                                    | Dated: 31/03/2018,                                           |  |  |  |
| 5. |                                                  | Urdu Daily Newspaper Express, English Newspaper The News, ppms.pprasindh.gov.pk Website: Sr: No: Too583-17-0007,                                                                          | Dated: 31/03/2018,<br>Dated:31/03/2018,<br>Dated: 27/03/2018 |  |  |  |
| 6. | Total Bid document sold:                         | 3                                                                                                    |                                                              |  |  |  |
| 7. | Total Bid received:                              | 3                                                                                                    |                                                              |  |  |  |
| 8. | Technical Bid Opening date (if applicable):      | N/A                                                                                                    |                                                              |  |  |  |
| 9. | No.of Bid technically qualified (if applicable): | N/A                                                                                                    |                                                              |  |  |  |
| 10 | Bid (s) Rejected:                                | 2                                                                                                    | 1/1/11                                                       |  |  |  |
| 11 | Financial Bid Opening date:                      | 17/4/2018                                                                                                    |                                                              |  |  |  |

## 12 . Bid Evaluation Report:

| S# | Name Of Firm or Bidder               | Cost offered by the bidder | Ranking in<br>terms of<br>cost | comparison with Estimated cost | Reasons for acceptance rejection  | Remarks |
|----|--------------------------------------|----------------------------|--------------------------------|--------------------------------|-----------------------------------|---------|
| 1  | 2                                    | 3                          | 4                              | 5                              | 6                                 | 7       |
| 1  | M/S Abdul Ghaffar Memon              | 273896223/-                | 1 st Lowest                    | 0.91% Saving                   | Qulified as per evaluation report | Lowest  |
| 2  | M/S Niaz Muhammad Khan<br>& Brothers | 274212798/-                | 2ndLowest                      | 0.80% Saving                   | Qulified as per evaluation report | Highest |
| 3  | M/S Preety Construction company      | 274642420/-                | 3erdLowest                     | 0.64% Saving                   | Qulified as per evaluation report | Highest |

Signature of the Members of the Committie.

(MEMBER) (MUHAMMAD ISMAIL RAJPER)

Assistant Engineer
Provincial Highways Sub Division Nawabshah

(CHAIRMAN)
(ENGR: SHAFIQUE AHMED NIZAMANI)
Executive Engineer
Provincial Highway Division

Shaheed Benazirabad

(ENGR: ABOUL SATTAR SARIO)
Executive Engineer
L.B.O.D Drainage Division Shaheed Benazir abad

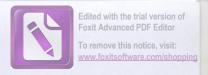

| 1.   | Name of Procuring Agency                         | Executve Engineer Provincial Highways Division S.B.A                                           |                    |  |  |  |  |
|------|--------------------------------------------------|------------------------------------------------------------------------------------------------|--------------------|--|--|--|--|
| 2.   | Tender Reference No:                             | E.E Highways TC/G-55/170 Dated:27-03-2018                                                      |                    |  |  |  |  |
| 3.   | Tender Dscription/Name Of Work/Item:             | M/R OF ROAD FORM SABZI MANDI OVER HEAD RAILWAY BRIDGE TO CONNECT SYED HOUSE ROAD MILE 0/0-0/2. |                    |  |  |  |  |
| 4.   | Method of Procurement :                          | Single stage one Envelope Procedure.                                                           |                    |  |  |  |  |
|      | Tender Published                                 | Leading Newspapers Published in News Daily,                                                    |                    |  |  |  |  |
|      |                                                  | Sindhi Daliy Newspaper Awami Awaz,                                                             | Dated: 31/03/2018, |  |  |  |  |
| 5.   |                                                  | Urdu Daily Newspaper Express,                                                                  | Dated: 31/03/2018, |  |  |  |  |
|      |                                                  | English Newspaper The News,                                                                    | Dated:31/03/2018,  |  |  |  |  |
|      |                                                  | ppms.pprasindh.gov.pk Website: Sr: No: Too583-17-0007,                                         | Dated: 27/03/2018  |  |  |  |  |
| 6.   | Total Bid document sold:                         | 2                                                                                              |                    |  |  |  |  |
| 7.   | Total Bid received:                              | 2                                                                                              |                    |  |  |  |  |
| 8.   | Technical Bid Opening date (if applicable):      | N/A                                                                                            |                    |  |  |  |  |
| 9.   | No.of Bid technically qualified (if applicable): | N/A                                                                                            |                    |  |  |  |  |
| 10   | Bid (s) Rejected:                                | 1                                                                                              |                    |  |  |  |  |
| 11 . | Financial Bid Opening date:                      | 17/4/2018                                                                                      |                    |  |  |  |  |

## 12 . Bid Evaluation Report:

| S# | Name Of Firm or Bidder   | Cost offered by the bidder | Ranking in terms of cost | comparison with Estimated cost | Reasons for acceptance rejection     | Remarks |
|----|--------------------------|----------------------------|--------------------------|--------------------------------|--------------------------------------|---------|
| 1  | 2                        | 3                          | 4                        | 5                              | 6                                    | 7       |
| 1  | M/S Ubedullah Shaikh     | 7581364/-                  | 1 st Lowest              | 1.24% Saving                   | Qulified as per evaluation report    | Lowest  |
| 2  | M/S Tarique Ameer Jamali | 7600806/-                  | 2ndLowest                | 0.99% Saving                   | Qulified as per<br>evaluation report | Highest |

Signature of the Members of the Committie.

(MEMBER) (MUHAMMAD ISMAN, RAJPER) Assistant Engineer **Provincial Highways Sub Division** Nawabshah

(CHAIRMAN) (ENGR: SHAFTQUE AHMED NIZAMANI) **Executive Engineer** 

Provincial Highway Division Shaheed Benazirabad

(MEMBER) (ENGR: ABDUL SATTAR SARIO) Executive Engineer
L.B.O.D Drainage Division Shaheed Benazir abad

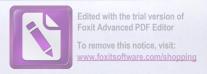

| 1.  | Name of Procuring Agency                         | Executve Engineer Provincial Highways Division S.B.A                                                                                                    |                                                                                     |  |  |  |
|-----|--------------------------------------------------|----------------------------------------------------------------------------------------------------|-------------------------------------------------------------------------------------|--|--|--|
| 2.  | Tender Reference No:                             | E.E Highways TC/G-55/170 Dated:27-03-2018                                                                                                    |                                                                                     |  |  |  |
| 3.  | Tender Dscription/Name Of Work/Item:             | M/R NAWABSHAH-SANGHAR ROAD TO KHUSHAL KHAN ZARDARI MILE 0/0-0/5+220 .                                                                                                    |                                                                                     |  |  |  |
| 4 . | Method of Procurement :                          | Single stage one Envelope Procedure.                                                                                                    |                                                                                     |  |  |  |
| 5.  | Tender Published                                 | Leading Newspapers Published in News Daily, Sindhi Daliy Newspaper Awami Awaz, Urdu Daily Newspaper Express, English Newspaper The News, ppms.pprasindh.gov.pk Website: Sr: No: Too583-17-0007, | Dated: 31/03/2018,<br>Dated: 31/03/2018,<br>Dated: 31/03/2018,<br>Dated: 27/03/2018 |  |  |  |
| 6.  | Total Bid document sold:                         | 2                                                                                                    |                                                                                     |  |  |  |
| 7.  | Total Bid received:                              | 2                                                                                                    |                                                                                     |  |  |  |
| 8.  | Technical Bid Opening date (if applicable):      | N/A                                                                                                    |                                                                                     |  |  |  |
| 9.  | No.of Bid technically qualified (if applicable): | N/A                                                                                                    |                                                                                     |  |  |  |
| 10  | Bid (s) Rejected:                                | 1                                                                                                    |                                                                                     |  |  |  |
| 11  | Financial Bid Opening date:                      | 17/4/2018                                                                                                    |                                                                                     |  |  |  |

## 12 . Bid Evaluation Report:

| S# | Name Of Firm or Bidder       | Cost offered by the bidder | Ranking in terms of cost | comparison with Estimated cost | Reasons for acceptance rejection     | Remarks |
|----|------------------------------|----------------------------|--------------------------|--------------------------------|--------------------------------------|---------|
| 1  | 2                            | 3                          | 4                        | 5                              | 6                                    | 7       |
| 1  | M/S Mudasir Adil             | 9298106/-                  | 1 st Lowest              | 1.05% Saving                   | Qulified as per<br>evaluation report | Lowest  |
| 2  | M/S Mustaque Ahemed<br>Bullo | 9324125/-                  | 2ndLowest                | 0.78% Saving                   | Qulified as per evaluation report    | Highest |

Signature of the Members of the Committie.

( MEMBER) (MUHAMMAD ISMAIL RAPPER) Assistant Engineer Provincial Highways Sub Division Nawabshah

(CHAIRMAN)
(ENGR: SHAFTQUE AHMED NIZAMANI)
Executive Engineer
Provincial Highway Division
Shaheed Benazirabad

(ENGR: ABDUL SATTAR SARIO)
Executive Engineer
L.B.O.D Drainage Division
Shaheed Benazir abad

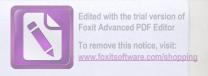

| 1.   | Name of Procuring Agency                         | Executve Engineer Provincial Highways Division S.B.A                                                                                                    |                    |
|------|--------------------------------------------------|----------------------------------------------------------------------------------------------------|--------------------|
| 2.   | Tender Reference No:                             | E.E Highways TC/G-55/170 Dated:27-03-2018                                                                                                    |                    |
| 3.   | Tender Dscription/Name Of Work/Item:             | W/R OF ROAD FROM NAWABSHAH-SAKRAND ROAD TO SAKRAND REGU<br>ZARDARI (REPLACEMENT OF 100 RFT RCC SLAB OVER SIM NALA BRIGHT<br>1540RFT) WITH ASPHALTSURFACE. |                    |
| 4.   | Method of Procurement :                          | Single stage one Envelope Procedure.                                                                                                    | S BILL             |
|      | Tender Published                                 | Leading Newspapers Published in News Daily,                                                                                                    | <del></del>        |
|      |                                                  | Sindhi Daliy Awami Awaz,                                                                                                    | Dated: 31/03/2018, |
| 5.   |                                                  | Urdu Daily NewspapeExpressr ,                                                                                                    | Dated: 31/03/2018, |
|      |                                                  | English Newspaper The News,                                                                                                    | Dated:31/03/2018,  |
|      |                                                  | ppms.pprasindh.gov.pk Website: Sr: No: Too583-17-0007,                                                                                                    | Dated: 27/03/2018  |
| 6.   | Total Bid document sold:                         | 1                                                                                                    |                    |
| 7.   | Total Bid received:                              | 1                                                                                                    |                    |
| 8.   | Technical Bid Opening date (if applicable):      | N/A                                                                                                    |                    |
| 9.   | No.of Bid technically qualified (if applicable): | N/A                                                                                                    |                    |
| 10 . | Bid (s) Rejected:                                | 0                                                                                                    | 9 9                |
| 11 . | Financial Bid Opening date:                      | 17/4/2018                                                                                                    |                    |

## 12 . Bid Evaluation Report:

| S# | Name Of Firm or Bidder                | Cost offered by the bidder | Ranking in terms of cost | comparison with Estimated cost | Reasons for acceptance rejection  | Remarks |
|----|---------------------------------------|----------------------------|--------------------------|--------------------------------|-----------------------------------|---------|
| 1  | 2                                     | 3                          | 4                        | 5                              | 6                                 | 7       |
|    | M/S Asadullah<br>Construction Company | 19865812/-                 | 1 st Lowest              | 0.53% Saving                   | Qulified as per evaluation report | Lowest  |

Signature of the Members of the Committie.

(MUHAMMAD ISMAIL RAJPER) **Assistant Engineer Provincial Highways Sub Division** 

Nawabshah

(ENGR: SHAFIQUE AHMED NIZAMANI)
Executive Engineer
Provincial Highway Division

Shaheed Benazirabad

(ENGR: ABOUL SATTAR SARIO)
Executive Engineer
L.B.O.D Drainage Division
Shaheed Benazir abad

NAME OF WORK

W/R OF ROAD FROM N.H.WAY (PUNHAL TRUCKING STATION) TO CONNECT MAJEED KEERIO MUDD BUNGLOW ROAD VIA GHANDIA MISRICHOSO ROAD SADULLAH UNAR, NOOR BHOORA, KOT MOHAMMAD QASIM UNAR & RAHIB SHAH ROAD MILE 0/0-10/0 (WITH 2 "THICK ASPHALT SURFACE).

| :# | # Item . Rate -quoted by M/S Ab                        |                                                                                              | lul Ghaffar Memon                           | Item Rate -quoted by M/S Niaz Muhammad Khan & Brothers |                                                                                         | Item                                      | Rate -quoted by M/S Pre company .                       | ety Construction                                                                         |                                             |
|----|--------------------------------------------------------|----------------------------------------------------------------------------------------------|---------------------------------------------|--------------------------------------------------------|-----------------------------------------------------------------------------------------|-------------------------------------------|---------------------------------------------------------|------------------------------------------------------------------------------------------|---------------------------------------------|
|    |                                                        | Premium                                                                                      | Amount                                      |                                                        | Premium                                                                                 | Amount                                    |                                                         | Premium                                                                                  | Amount                                      |
| 1  | PART-A (Road Work)<br>Road Work Shedule<br>B           | (i) Road Work Schedule "b"<br>(ii) Premum 8.73% Above (+)<br>(iii)Ded Dff Cost of Bitumen    | 154547420/-<br>13491990/-<br>3241120/-      | PART-A (Road Wo<br>Road Work<br>Shedule B              | (i) Road Work Schedule "b" (ii) Premum 8.77% Above (+) (iii) Ded Dff Cost of Bitumen    | 154547420/-<br>13553809/-<br>3241120/-    | PART-A (Road Work)<br>Road Work Shedule<br>B            | (i) Road Work Schedule "b" (ii) Premum 9.0% Above (+) (iii) Ded Dff Cost of Bitumen      | 154547420/-<br>13909268/-<br>3241120/-      |
|    |                                                        |                                                                                              | Rs.164798290/-                              |                                                        |                                                                                         | Rs.164860109/-                            |                                                         |                                                                                          | Rs.165215568/-                              |
| 2  | PART-B (Asphalt)<br>Asphalt Shedule B                  | (ii) Asphalt Schedule "b"<br>(ii) Premum19.77% Above (+)<br>(iii)Ded Dff Cost of Bitumen     | 90121450/-<br>17817011/-<br>6912006/-       | PART-B (Asphalt)<br>Asphalt Shedule<br>B               | (i) Asphalt Schedule "b" (ii) Premum19.88% Above (+) (iii) Ded Dff Cost of Bitumen      | 90121450/-<br>17916144/-<br>6912006/-     | PART-B (Asphalt)<br>Asphalt Shedule B                   | (i) Asphalt Schedule "b"<br>(ii) Premum 20.0 % Above (+)<br>(iii)Ded Dff Cost of Bitumen | 90121450/-<br>18024290/-<br>6912000/-       |
|    |                                                        |                                                                                              | Rs.101026455/-                              |                                                        |                                                                                         | Rs.101125588/-                            |                                                         |                                                                                          | Rs.101233740/-                              |
|    | PART-C (Box Culvert<br>Box Culverts 15<br>NosShedule B | s 15 Nos)<br>(i) Box Culverts 15 Nos Schedule "b"                                            | 163046/-                                    | PART-C (Box Culverts 15<br>NosShedule B                | verts 15 Nos)<br>(i) Box Culverts 15 Nos Schedule "b"                                   | 163046/-                                  | PART-C (Box Culverts<br>Box Culverts 15<br>NosShedule B | s 15 Nos)<br>(i) Box Culverts 15 Nos Schedule "b"                                        | 163046/-                                    |
|    |                                                        | (ii) Premum 33.20% Above(+)<br>(iii)Febrication Schedule "b"<br>(iv)Premum 13.90 % Above (+) | 54131/-<br>33067/-<br>4596/-<br>254840*15/- |                                                        | (ii) Premum 33.70 % Above(+) (iii)Febrication Schedule "b" (iv)Premum 14.70 % Above (+) | 54947/-<br>33067/-<br>4861/-<br>255921*15 |                                                         | (ii) Premum 36.10 % Above(+) (iii)Febrication Schedule "b" (iv)Premum 15.0 % Above (+)   | 58860/-<br>33067/-<br>4960/-<br>259933*15/- |
|    |                                                        |                                                                                              | Rs.3822600/-                                |                                                        |                                                                                         | Rs.3838815/-                              |                                                         |                                                                                          | Rs.3898995/-                                |
| 4  | PART-D Stone Pitchir<br>Stone Pitching<br>Shedule B    | ng (i) Stone Pitching Schedule "b" (ii) Premum 0.27 %Above(+)                                | 4237437/-                                   | PART-D Stone Pit<br>Stone Pitching<br>Shedule B        | ching (i) Stone Pitching Schedule "b" (ii) Premum 1.20 %Above(+)                        | 4237437/-                                 | PART-D Stone Pitchin<br>Stone Pitching<br>Shedule B     | g (i) Stone Pitching Schedule "b" (ii) Premum 1.55 %Above(+)                             | 4237437/-<br>65680/-                        |
|    |                                                        | - AL                                                                                         | D- 4240070/                                 |                                                        |                                                                                         | D- 4299296/                               |                                                         |                                                                                          | Rs.4294117/-                                |
|    |                                                        |                                                                                              | Rs.4248878/-                                |                                                        |                                                                                         | Rs.4288286/-                              |                                                         |                                                                                          |                                             |
|    | G- Total:-                                             |                                                                                              | 273896223/-                                 |                                                        |                                                                                         | 274212798/-                               |                                                         |                                                                                          | 274642420/-                                 |

(1)

(11)

(III)

**Foxit Advanced PDF Editor** 

To remove this notice

(MUHAMMAD ISMAIL RAJPER)
Assistant Engineer
Provincial Highways Sub Division
Nawabshah

(CHAIRMAN)
(ENGR: SHAPLOUE AHMED NIZAMAI)
Executive Engineer
Provincial Highway Division
Shaheed Benazirabad

(MEMBER)
(ENGR. ADUL SATTAR SARIO)
Executive Engineer
L.BO.D Drainage Division
Shaheed Benazir abad

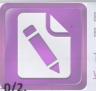

Edited with the trial version of Foxit Advanced PDF Editor

To remove this notice, visit: www.foxitsoftware.com/shopping

NAME OF WORK

# M/R OF ROAD FORM SABZI MANDI OVER HEAD RAILWAY BRIDGE TO CONNECT SYED HOUSE ROAD MILE 0/0 0/2.

| :# | Item       | Rate -quoted by. M/S UI      | edullah Shaikh           | Item           | Rate -quoted by M/S Tarique Ah                                                       | meer Jamaii                       |
|----|------------|------------------------------|--------------------------|----------------|--------------------------------------------------------------------------------------|-----------------------------------|
|    |            | Premium                      | Amount                   | PART-A (Road W | Premium ork)                                                                         | Amount                            |
| 1  |            | 1                            | 7477871/-<br>429230/-    |                | (ii) Road Work Schedule "b" (ii) Premum 6.0% Above (+) (iii) Ded Dff Cost of Bitumen | 7477871/-<br>448672/-<br>325737/- |
|    |            | (iii)Ded Dff Cost of Bitumen | 325737/-<br>Rs.7581364/- |                |                                                                                      | Rs.7600806/-                      |
|    | G- Total:- |                              | 7581364/-                |                |                                                                                      | 76008067-                         |

(1)

(MUHAMMAD ISMAIL RAJPER)
Assistant Engineer
Provincial Highways Sub Division
Nawabshah

(CHAIRMAN)
(ENGR: SHAFIQUE AHMED NIZAMAI)
Executive Engineer
Provincial Highway Division
Shaheed Benazirabad

(11)

(ENGR: ABDIL SATTAR SARIO)
Executive Engineer
L.B.O.D Drainage Division
Shaheed Benazir abad

## M/R NAWABSHAH-SANGHAR ROAD TO KHUSHAL KHAN ZARDARI MILE 0/0-0/5+220.

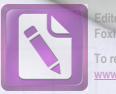

Edited with the trial version of Foxit Advanced PDF Editor To remove this notice, visit: www.foxitsoftware.com/shopping

| # | Item                                                        | Item Rate -quoted by. M/S Mudasir Adil                                                 |                                   | Item                                             | K                                                                    | Rate -quoted by M/S Mustaque Ahemed Bullo |                                   |
|---|-------------------------------------------------------------|----------------------------------------------------------------------------------------|-----------------------------------|--------------------------------------------------|----------------------------------------------------------------------|-------------------------------------------|-----------------------------------|
|   |                                                             | Premium                                                                                | Amount                            |                                                  | Premium                                                              |                                           | Amount                            |
| 1 | PART-A (Road Work)<br>Road Work Shedule B                   | (i) Road Work Schedule "b" (ii) Premum 5.80% Above (+) (iii) Ded Dff Cost of Bitumen   | 8426794/-<br>488754/-<br>297563/- | PART-A (Road W<br>Road Work<br>Shedule B         | (ii) Road Work Sch<br>(ii) Premum 6.0% At<br>(iii) Ded Dff Cost of E | pove (+)                                  | 8426794/-<br>505608/-<br>297563/- |
|   |                                                             |                                                                                        | Rs.8617985/-                      |                                                  |                                                                      |                                           | Rs.8634839/-                      |
| 3 | PART-C (Box Culverts 3 N<br>Box Culverts 03<br>NosShedule B | Nos)<br>(i) Box Culverts 03 Nos Schedule "b"                                           | 141351/-                          | PART-C (Box Cu<br>Box Culverts 3<br>NosShedule B | (i) Box Culverts 3 N                                                 |                                           | 141351/-                          |
|   |                                                             | (ii) Premum 35.10% Above(+) (iii)Febrication Schedule "b" (iv)Premum 13.90 % Above (+) | 49614/-<br>31380/-<br>4362/-      |                                                  | (iii) Premum 37.25%<br>(iii) Febrication Sche<br>(iv) Premum 13.95 % | edule "b"                                 | 52653/-<br>31380/-<br>4378/-      |
|   |                                                             | (IV)Premum 13.90 % Above (+)                                                           | 226707*3/-                        |                                                  |                                                                      |                                           | 229762*3                          |
|   |                                                             | ERRER IN THE                                                                           | Rs.680121/-                       |                                                  |                                                                      |                                           | Rs.689286/-                       |
|   | G- Total:-                                                  |                                                                                        | 9298106/-                         |                                                  |                                                                      |                                           | 9324125/-                         |
|   |                                                             |                                                                                        | (1)                               |                                                  |                                                                      |                                           | (11)                              |

(MEMBER) (MUHAMMAD ISMAIL RAJPER) **Assistant Engineer Provincial Highways Sub Division** Nawabshah

(CHAIRMAN)
(ENGR: SHAFIQUE AHMED NIZAMAI)
Executive Engineer
Provincial Highway Division Shaheed Benazirabad

(MEMBER)
(ENOR: ABBUL SATTAR SARIO)
Executive Engineer
L.B.O.D Drainage Division

Shaheed Benazir abad

#### NAME OF WORK

W/R of road from Nawabshah-Sakrand road to Sakrand Regulator (Attur Mori) Via

Bajhi Khan Zardari (Replacement of 100 Rft RCC Slab Over Sim Nala Bright/ Link to

Bajhi Khan Zardari 1540Rft) With AsphaltSurface.

| :# | Item                         | Rate -quoted by M/S Asaduli         | lah Construction Company |
|----|------------------------------|-------------------------------------|--------------------------|
|    |                              | Premium                             | Amount                   |
| 1  | PART-A (Road Work)           |                                     |                          |
|    | Road Work Shedule B          | (i) Road Work Schedule "b"          | 5488192/-                |
|    |                              | (ii) Premum 8.70% Above (+)         | 477473/-                 |
|    |                              | (iii)Ded Dff Cost of Bitumen        | 51513/-                  |
|    |                              |                                     | Rs.5914152/-             |
| 2  | PART-B (Asphalt)             |                                     |                          |
|    | Asphalt Shedule B            | (i) Asphalt Schedule "b"            | 2632983/-                |
|    |                              | (ii) Premum19.76% Above (+)         | 520277/-                 |
|    |                              | (iii)Ded Dff Cost of Bitumen        | 201600/-                 |
|    |                              |                                     | Rs.2951660/-             |
| 3  | PART-C Re-decking of Slab    |                                     | 15 M ( ) 量               |
|    | Re-decking of Slab Shedule B | (i) Re-decking of Slab Schedule "b" | 11000000/-               |
|    |                              |                                     |                          |
|    |                              | (ii) Premum 27.50% Above(+)         | 트 네트웨 최 중요중의 및 정봉에 됩니다.  |
|    |                              | (iii)Febrication Schedule "b"       | 보고 한다면 중요되었다면 환지 아무리     |
|    |                              | (iv)Premum 13.77 % Above (+)        |                          |
|    |                              |                                     | Rs.11000000/-            |
|    | G- Total:-                   |                                     | 19865812/-               |

(1)

Edited with the trial version of Foxit Advanced PDF Editor
To remove this notice, visit:

(MUHAMMAD ISMAIL RAJPER)
Assistant Engineer
Provincial Highways Sub Division
Nawabshah

(CHAIRMAN)
(ENGR: SHAFIQUE AHMED NIZAMAI)
Executive Engineer
Provincial Highway Division
Shaheed Benazirabad

(MEMBER)
(ENGR: ABDUL SATTAR SARIO)
Executive Engineer
L.B.O.D Drainage Division
Shaheed Benazir abad

| 1. | Name of Procuring Agency                         | Executve Engineer Provincial Highways Division S.B.A                                                                                                    |                                                              |
|----|--------------------------------------------------|----------------------------------------------------------------------------------------------------|--------------------------------------------------------------|
| 2. | Tender Reference No:                             | E.E Highways TC/G-55/170 Dated:27-03-2018                                                                                                    |                                                              |
| 3. | Tender Dscription/Name Of Work/Item:             | W/R OF ROAD FROM N.H.WAY (PUNHAL TRUCKING STATION) TO CONNECT MAJEED KEERIO MUDD BUNGLOV ROAD VIA GHANDIA MISRI KHOSO ROAD SADULLAH UNAR,NOOR BHOORA, KOT MOHAMMAD QASIM UNAR RAHIB SHAH ROAD MILE 0/0-10/0 (WITH 2 "THICK ASPHALT SURFACE). |                                                              |
| 4. | Method of Procurement :                          | Single stage one Envelope Procedure.                                                                                                    | 140                                                          |
|    | Tender Published                                 | Leading Newspapers Published in News Daily, Sindhi Daliy Newspaper Awami Awaz,                                                                                                    | Dated: 31/03/2018,                                           |
| 5. |                                                  | Urdu Daily Newspaper Express, English Newspaper The News, ppms.pprasindh.gov.pk Website: Sr: No: Too583-17-0007,                                                                                                    | Dated: 31/03/2018,<br>Dated:31/03/2018,<br>Dated: 27/03/2018 |
| 6. | Total Bid document sold:                         | 3                                                                                                    |                                                              |
| 7. | Total Bid received:                              | 3                                                                                                    |                                                              |
| 8. | Technical Bid Opening date (if applicable):      | N/A                                                                                                    |                                                              |
| 9. | No.of Bid technically qualified (if applicable): | N/A                                                                                                    |                                                              |
| 10 | Bid (s) Rejected:                                | 2                                                                                                    | 1/1/11                                                       |
| 11 | Financial Bid Opening date:                      | 17/4/2018                                                                                                    |                                                              |

## 12 . Bid Evaluation Report:

| S# | Name Of Firm or Bidder               | Cost offered by the bidder | Ranking in<br>terms of<br>cost | comparison with Estimated cost | Reasons for acceptance rejection  | Remarks |
|----|--------------------------------------|----------------------------|--------------------------------|--------------------------------|-----------------------------------|---------|
| 1  | 2                                    | 3                          | 4                              | 5                              | 6                                 | 7       |
| 1  | M/S Abdul Ghaffar Memon              | 273896223/-                | 1 st Lowest                    | 0.91% Saving                   | Qulified as per evaluation report | Lowest  |
| 2  | M/S Niaz Muhammad Khan<br>& Brothers | 274212798/-                | 2ndLowest                      | 0.80% Saving                   | Qulified as per evaluation report | Highest |
| 3  | M/S Preety Construction company      | 274642420/-                | 3erdLowest                     | 0.64% Saving                   | Qulified as per evaluation report | Highest |

Signature of the Members of the Committie.

(MEMBER) (MUHAMMAD ISMAIL RAJPER)

Assistant Engineer
Provincial Highways Sub Division Nawabshah

(CHAIRMAN)
(ENGR: SHAFIQUE AHMED NIZAMANI)
Executive Engineer
Provincial Highway Division

Shaheed Benazirabad

(ENGR: ABOUL SATTAR SARIO)
Executive Engineer
L.B.O.D Drainage Division Shaheed Benazir abad

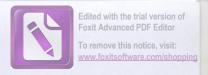

| 1.   | Name of Procuring Agency                         | Executve Engineer Provincial Highways Division S.B.A                                          |                    |
|------|--------------------------------------------------|-----------------------------------------------------------------------------------------------|--------------------|
| 2.   | Tender Reference No:                             | E.E Highways TC/G-55/170 Dated:27-03-2018                                                     |                    |
| 3.   | Tender Dscription/Name Of Work/Item:             | M/R OF ROAD FORM SABZI MANDI OVER HEAD RAILWAY BRIDGE TO CONNECT SYED HOUS ROAD MILE 0/0-0/2. |                    |
| 4.   | Method of Procurement :                          | Single stage one Envelope Procedure.                                                          |                    |
|      | Tender Published                                 | Leading Newspapers Published in News Daily,                                                   |                    |
|      |                                                  | Sindhi Daliy Newspaper Awami Awaz,                                                            | Dated: 31/03/2018, |
| 5.   |                                                  | Urdu Daily Newspaper Express,                                                                 | Dated: 31/03/2018, |
|      |                                                  | English Newspaper The News,                                                                   | Dated:31/03/2018,  |
|      |                                                  | ppms.pprasindh.gov.pk Website: Sr: No: Too583-17-0007,                                        | Dated: 27/03/2018  |
| 6.   | Total Bid document sold:                         | 2                                                                                             |                    |
| 7.   | Total Bid received:                              | 2                                                                                             |                    |
| 8.   | Technical Bid Opening date (if applicable):      | N/A                                                                                           |                    |
| 9.   | No.of Bid technically qualified (if applicable): | N/A                                                                                           |                    |
| 10   | Bid (s) Rejected:                                | 1                                                                                             |                    |
| 11 . | Financial Bid Opening date:                      | 17/4/2018                                                                                     |                    |

## 12 . Bid Evaluation Report:

| S# | Name Of Firm or Bidder   | Cost offered by the bidder | Ranking in terms of cost | comparison with Estimated cost | Reasons for acceptance rejection     | Remarks |
|----|--------------------------|----------------------------|--------------------------|--------------------------------|--------------------------------------|---------|
| 1  | 2                        | 3                          | 4                        | 5                              | 6                                    | 7       |
| 1  | M/S Ubedullah Shaikh     | 7581364/-                  | 1 st Lowest              | 1.24% Saving                   | Qulified as per evaluation report    | Lowest  |
| 2  | M/S Tarique Ameer Jamali | 7600806/-                  | 2ndLowest                | 0.99% Saving                   | Qulified as per<br>evaluation report | Highest |

Signature of the Members of the Committie.

(MEMBER) (MUHAMMAD ISMAN, RAJPER) Assistant Engineer **Provincial Highways Sub Division** Nawabshah

(CHAIRMAN) (ENGR: SHAFTQUE AHMED NIZAMANI) **Executive Engineer** 

Provincial Highway Division Shaheed Benazirabad

(MEMBER) (ENGR: ABDUL SATTAR SARIO) Executive Engineer
L.B.O.D Drainage Division Shaheed Benazir abad

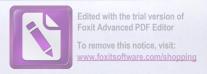

| 1.  | Name of Procuring Agency                         | Executve Engineer Provincial Highways Division S.B.A                                                                                                    |                                                                                     |
|-----|--------------------------------------------------|----------------------------------------------------------------------------------------------------|-------------------------------------------------------------------------------------|
| 2.  | Tender Reference No:                             | E.E Highways TC/G-55/170 Dated:27-03-2018                                                                                                    |                                                                                     |
| 3.  | Tender Dscription/Name Of Work/Item:             | M/R NAWABSHAH-SANGHAR ROAD TO KHUSHAL KHAN ZARDARI MILE 0/0<br>0/5+220 .                                                                                                    |                                                                                     |
| 4 . | Method of Procurement :                          | Single stage one Envelope Procedure.                                                                                                    |                                                                                     |
| 5.  | Tender Published                                 | Leading Newspapers Published in News Daily, Sindhi Daliy Newspaper Awami Awaz, Urdu Daily Newspaper Express, English Newspaper The News, ppms.pprasindh.gov.pk Website: Sr: No: Too583-17-0007, | Dated: 31/03/2018,<br>Dated: 31/03/2018,<br>Dated: 31/03/2018,<br>Dated: 27/03/2018 |
| 6.  | Total Bid document sold:                         | 2                                                                                                    |                                                                                     |
| 7.  | Total Bid received:                              | 2                                                                                                    |                                                                                     |
| 8.  | Technical Bid Opening date (if applicable):      | N/A                                                                                                    |                                                                                     |
| 9.  | No.of Bid technically qualified (if applicable): | N/A                                                                                                    |                                                                                     |
| 10  | Bid (s) Rejected:                                | 1                                                                                                    |                                                                                     |
| 11  | Financial Bid Opening date:                      | 17/4/2018                                                                                                    |                                                                                     |

## 12 . Bid Evaluation Report:

| S# | Name Of Firm or Bidder       | Cost offered by the bidder | Ranking in terms of cost | comparison with Estimated cost | Reasons for acceptance rejection     | Remarks |
|----|------------------------------|----------------------------|--------------------------|--------------------------------|--------------------------------------|---------|
| 1  | 2                            | 3                          | 4                        | 5                              | 6                                    | 7       |
| 1  | M/S Mudasir Adil             | 9298106/-                  | 1 st Lowest              | 1.05% Saving                   | Qulified as per<br>evaluation report | Lowest  |
| 2  | M/S Mustaque Ahemed<br>Bullo | 9324125/-                  | 2ndLowest                | 0.78% Saving                   | Qulified as per evaluation report    | Highest |

Signature of the Members of the Committie.

( MEMBER) (MUHAMMAD ISMAIL RAPPER) Assistant Engineer Provincial Highways Sub Division Nawabshah

(CHAIRMAN)
(ENGR: SHAFTQUE AHMED NIZAMANI)
Executive Engineer
Provincial Highway Division
Shaheed Benazirabad

(ENGR: ABDUL SATTAR SARIO)
Executive Engineer
L.B.O.D Drainage Division
Shaheed Benazir abad

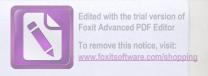

| 1.   | Name of Procuring Agency                         | Executve Engineer Provincial Highways Division S.B.A                                                                                                    |                    |  |
|------|--------------------------------------------------|----------------------------------------------------------------------------------------------------|--------------------|--|
| 2.   | Tender Reference No:                             | E.E Highways TC/G-55/170 Dated:27-03-2018                                                                                                    |                    |  |
| 3.   | Tender Dscription/Name Of Work/Item:             | W/R OF ROAD FROM NAWABSHAH-SAKRAND ROAD TO SAKRAND REGULATOR (ATTUR MORI) VIA BAJHI KHA<br>ZARDARI (REPLACEMENT OF 100 RFT RCC SLAB OVER SIM NALA BRIGHT/ LINK TO BAJHI KHAN ZARDARI<br>1540RFT) WITH ASPHALTSURFACE. |                    |  |
| 4.   | Method of Procurement :                          | Single stage one Envelope Procedure.                                                                                                    | S BILL             |  |
|      | Tender Published                                 | Leading Newspapers Published in News Daily,                                                                                                    | <del></del>        |  |
|      |                                                  | Sindhi Daliy Awami Awaz,                                                                                                    | Dated: 31/03/2018, |  |
| 5.   |                                                  | Urdu Daily NewspapeExpressr ,                                                                                                    | Dated: 31/03/2018, |  |
|      |                                                  | English Newspaper The News,                                                                                                    | Dated:31/03/2018,  |  |
|      |                                                  | ppms.pprasindh.gov.pk Website: Sr: No: Too583-17-0007,                                                                                                    | Dated: 27/03/2018  |  |
| 6.   | Total Bid document sold:                         | 1                                                                                                    |                    |  |
| 7.   | Total Bid received:                              | 1                                                                                                    |                    |  |
| 8.   | Technical Bid Opening date (if applicable):      | N/A                                                                                                    |                    |  |
| 9.   | No.of Bid technically qualified (if applicable): | N/A                                                                                                    |                    |  |
| 10 . | Bid (s) Rejected:                                | 0                                                                                                    | 9 9                |  |
| 11 . | Financial Bid Opening date:                      | 17/4/2018                                                                                                    |                    |  |

## 12 . Bid Evaluation Report:

| S# | Name Of Firm or Bidder                | Cost offered by the bidder | Ranking in terms of cost | comparison with Estimated cost | Reasons for acceptance rejection  | Remarks |
|----|---------------------------------------|----------------------------|--------------------------|--------------------------------|-----------------------------------|---------|
| 1  | 2                                     | 3                          | 4                        | 5                              | 6                                 | 7       |
|    | M/S Asadullah<br>Construction Company | 19865812/-                 | 1 st Lowest              | 0.53% Saving                   | Qulified as per evaluation report | Lowest  |

Signature of the Members of the Committie.

(MUHAMMAD ISMAIL RAJPER) **Assistant Engineer Provincial Highways Sub Division** 

Nawabshah

(ENGR: SHAFIQUE AHMED NIZAMANI)
Executive Engineer
Provincial Highway Division

Shaheed Benazirabad

(ENGR: ABOUL SATTAR SARIO)
Executive Engineer
L.B.O.D Drainage Division
Shaheed Benazir abad

NIT No.TC/G-55/ 170 Dated: 27-03-2018

#### Provincial Highway Division ShaheedBenazirabad

| S.No: | Name of Procuring Agency                 | Executive Engineer Provicial Highway Division<br>ShaheedBenazriabad                                                                                                    |
|-------|------------------------------------------|----------------------------------------------------------------------------------------------------|
| 1     | Tender Reference No.                     | No.TC/G-55/ 170 Dated: 27-03-2018                                                                                                    |
| 2     | Tender Description / Name of Work / Item | W/R OF ROAD FROM N.H.WAY (PUNHAL TRUCKING STATION) TO<br>CONNECT MAJEED KEERIO MUDD BUNGLOW ROAD VIA<br>GHANDIA MISRI KHOSO ROAD SADULLAH UNAR,NOOR<br>BHOORA, KOT MOHAMMAD QASIM UNAR & RAHIB SHAH ROAD<br>MILE 0/0-10/0 (WITH 2 "THICK ASPHALT SURFACE). |
| 3     | Method of Procurement:                   | Single Stage – One envelope procedure                                                                                                    |
| 4     | Name of firm/Bidder                      | M/S Abdul Ghaffar Memon                                                                                                    |
| 5     | N.T.N                                    | Available                                                                                                    |
| 6     | Registration with P.E.C                  | Registered                                                                                                    |
| 7     | Sindh Board of Revenue                   | Registered                                                                                                    |
| 8     | Relevant Experience                      | Available                                                                                                    |
| 9     | Turnover of at least last three years    | Available                                                                                                    |
| 10    | Funds/ Budget                            | Available                                                                                                    |
| 11    | 05% Earnest Money                        | Available                                                                                                    |
| 12    | Tender fee / Cost of Bidding Document    | Deposited                                                                                                    |

(MUHAMMAD ISMAIL CAJPER)
Assistant Engineer
Provincial Highways Sub Division
Nawabshah

(ENGR: SHAFTQUE AHMED NIZAMAI)
Executive Engineer
Provincial Highway Division
Shaheed Benazirabad

(MEMBER)
(ENGR. ABBUL SATTAR SARIO)
Executive Engineer
L.B.O.D Drainage Division
Shaheed Benazir abad

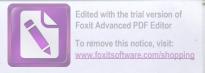

NIT No.TC/G-55/ 170 Dated: 27-03-2018

#### Provincial Highway Division ShaheedBenazirabad

| S.No: | Name of Procuring Agency                 | Executive Engineer Provicial Highway Division<br>ShaheedBenazriabad                                                                                                    |
|-------|------------------------------------------|----------------------------------------------------------------------------------------------------|
| 1     | Tender Reference No.                     | No.TC/G-55/ 170 Dated: 27-03-2018                                                                                                    |
| 2     | Tender Description / Name of Work / Item | W/R OF ROAD FROM N.H.WAY (PUNHAL TRUCKING STATION) TO CONNECT MAJEED KEERIO MUDD BUNGLOW ROAD VIA GHANDIA MISRI KHOSO ROAD SADULLAH UNAR,NOOR BHOORA, KOT MOHAMMAD QASIM UNAR & RAHIB SHAH ROAD MILE 0/0-10/0 (WITH 2 "THICK ASPHALT SURFACE). |
| 3     | Method of Procurement:                   | Single Stage – One envelope procedure                                                                                                    |
| 4     | Name of firm/Bidder                      | M/S Niaz Muhammad Khan & Brothers                                                                                                    |
| 5     | N.T.N                                    | Available                                                                                                    |
| 6     | Registration with P.E.C                  | Registered                                                                                                    |
| 7     | Sindh Board of Revenue                   | Registered                                                                                                    |
| 8     | Relevant Experience                      | Available                                                                                                    |
| 9     | Turnover of at least last three years    | Available                                                                                                    |
| 10    | Funds/ Budget                            | Available                                                                                                    |
| 11    | 05% Earnest Money                        | Available                                                                                                    |
| 12    | Tender fee / Cost of Bidding Document    | Deposited                                                                                                    |

(MEMBER)
(MUHAMMAD ISMAIL RAJPER)
Assistant Engineer
Provincial Highways Sub Division
Nawabshah

(ENGR: SHAFIQUE AHMED NIZAMAI Executive Engineer Provincial Highway Division Shaheed Benazirabad (ENGR: ABDUL SATTAR SARIO)
Executive Engineer
L.B.O.D Drainage Division
Shaheed Benazir abad

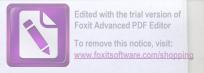

NIT No.TC/G-55/ 170 Dated: 27-03-2018

## Provincial Highway Division ShaheedBenazirabad

| S.No: | Name of Procuring Agency                 | Executive Engineer Provicial Highway Division<br>ShaheedBenazriabad                                                                                                    |
|-------|------------------------------------------|----------------------------------------------------------------------------------------------------|
| 1     | Tender Reference No.                     | No.TC/G-55/ 170 Dated: 27-03-2018                                                                                                    |
| 2     | Tender Description / Name of Work / Item | W/R OF ROAD FROM N.H.WAY (PUNHAL TRUCKING STATION) TO CONNECT MAJEED KEERIO MUDD BUNGLOW ROAD VIA GHANDIA MISRI KHOSO ROAD SADULLAH UNAR,NOOR BHOORA, KOT MOHAMMAD QASIM UNAR & RAHIB SHAH ROAD MILE 0/0-10/0 (WITH 2 "THICK ASPHALT SURFACE). |
| 3     | Method of Procurement:                   | Single Stage – One envelope procedure                                                                                                    |
| 4     | Name of firm/Bidder                      | M/S Preety Construction company.                                                                                                    |
| 5     | N.T.N                                    | Available                                                                                                    |
| 6     | Registration with P.E.C                  | Registered                                                                                                    |
| 7     | Sindh Board of Revenue                   | Registered                                                                                                    |
|       | elektors sughfied (If applicable). B/A   | 6                                                                                                    |
| 8     | Relevant Experience                      | Available                                                                                                    |
| 9     | Turnover of at least last three years    | Available                                                                                                    |
| 10    | Funds/ Budget                            | Available                                                                                                    |
| 11    | 05% Earnest Money                        | Available                                                                                                    |
| 12    | Tender fee / Cost of Bidding Document    | Deposited                                                                                                    |
| 12    | Tender fee / Cost of Bidding Bocument    | 0.91% Saving Quinest as per                                                                                                    |

(MEMBER)
(MUHAMMAD ISMAIL RAUPER)
Assistant Engineer
Provincial Highways Sub Division
Nawabshah

(CHAIRMAN)
(ENGR: SHAFIQUE AHMED NIZAMAI)
Executive Engineer
Provincial Highway Division
Shaheed Benazirabad

(MEMBER)
(ENCK: BDUL SATTAR SARIO)
Executive Engineer
L.B.O.D Drainage Division
Shaheed Benazir abad

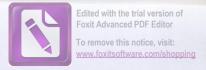

NIT No.TC/G-55/ 170 Dated: 27-03-2018

# Provincial Highway Division ShaheedBenazirabad

| S.No: | Name of Procuring Agency                 | Executive Engineer Provicial Highway Division<br>ShaheedBenazriabad                            |
|-------|------------------------------------------|------------------------------------------------------------------------------------------------|
| 1     | Tender Reference No.                     | No.TC/G-55/ 170 Dated: 27-03-2018                                                              |
| 2     | Tender Description / Name of Work / Item | M/R OF ROAD FORM SABZI MANDI OVER HEAD RAILWAY BRIDGE TO CONNECT SYED HOUSE ROAD MILE 0/0-0/2. |
| 3     | Method of Procurement:                   | Single Stage – One envelope procedure                                                          |
| 4     | Name of firm/Bidder*                     | M/S Ubedullah Shaikh                                                                           |
| 5     | N.T.N                                    | Available                                                                                      |
| 6     | Registration with P.E.C                  | Registered                                                                                     |
| 7     | Sindh Board of Revenue                   | Registered                                                                                     |
| 8     | Relevant Experience                      | Available                                                                                      |
| 9     | Turnover of at least last three years    | Available                                                                                      |
| 10    | Funds/ Budget                            | Available                                                                                      |
| 11    | 05% Earnest Money                        | Available                                                                                      |
| 12    | Tender fee / Cost of Bidding Document    | Deposited                                                                                      |

(MEMBER)

(MUHAMMAD ISMAIL RAJPER)

Assistant Engineer

Provincial Highways Sub Division

Nawabshah

(CHAIRMAN)
(ENGR: SHAFIQUE AHMED NIZAMAI)
Executive Engineer
Provincial Highway Division
Shaheed Benazirabad

(ENGR: ABDUL SATTAR SARIO) Executive Engineer L.B.O.D Drainage Division Shaheed Benazir abad

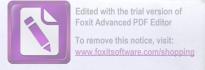

NIT No.TC/G-55/ 170 Dated: 27-03-2018

## Provincial Highway Division ShaheedBenazirabad

| S.No: | Name of Procuring Agency                 | Executive Engineer Provicial Highway Division<br>ShaheedBenazriabad                            |
|-------|------------------------------------------|------------------------------------------------------------------------------------------------|
| 1     | Tender Reference No.                     | No.TC/G-55/ 170 Dated: 27-03-2018                                                              |
| 2     | Tender Description / Name of Work / Item | M/R OF ROAD FORM SABZI MANDI OVER HEAD RAILWAY BRIDGE TO CONNECT SYED HOUSE ROAD MILE 0/0-0/2. |
| 3     | Method of Procurement:                   | Single Stage – One envelope procedure                                                          |
| 4     | Name of firm/Bidder                      | M/S Tarique Ameer Jamali                                                                       |
| 5     | N.T.N                                    | Available                                                                                      |
| 6     | Registration with P.E.C                  | Registered                                                                                     |
| 7     | Sindh Board of Revenue                   | Registered                                                                                     |
| 8     | Relevant Experience                      | Available                                                                                      |
| 9     | Turnover of at least last three years    | Available                                                                                      |
| 10    | Funds/ Budget                            | Available                                                                                      |
| 11    | 05% Earnest Money                        | Available                                                                                      |
| 12    | Tender fee / Cost of Bidding Document    | Deposited                                                                                      |

(MEMBER)
(MUHAMMAD ISMAIL RAJVER)
Assistant Engineer
Provincial Highways Sub Division
Nawabshah

(EMAIRMAN)
(ENGR: SHAFIQUE AHMED NIZAMAI)
Executive Engineer
Provincial Highway Division
Shaheed Benazirabad

(NIEMBER)
(ENGR: ABBUL SATTAR SARIO)
Executive Engineer
L.B.O.D Drainage Division
Shaheed Benazir abad

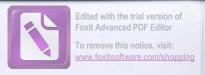

NIT No.TC/G-55/ 170 Dated: 27-03-2018

#### Provincial Highway Division ShaheedBenazirabad

| S.No: | Name of Procuring Agency                 | Executive Engineer Provicial Highway Division<br>ShaheedBenazriabad   |
|-------|------------------------------------------|-----------------------------------------------------------------------|
| 1     | Tender Reference No.                     | No.TC/G-55/ 170 Dated: 27-03-2018                                     |
| 2     | Tender Description / Name of Work / Item | M/R NAWABSHAH-SANGHAR ROAD TO KHUSHAL KHAN ZARDARI MILE 0/0-0/5+220 . |
| 3     | Method of Procurement:                   | Single Stage – One envelope procedure                                 |
| 4     | Name of firm/Bidder                      | M/S Mudasir Adil                                                      |
| 5     | N.T.N                                    | Available                                                             |
| 6     | Registration with P.E.C                  | Registered                                                            |
| 7     | Sindh Board of Revenue                   | Registered                                                            |
| 8     | Relevant Experience                      | Available                                                             |
| 9     | Turnover of at least last three years    | Available                                                             |
| 10    | Funds/ Budget                            | Available                                                             |
| 11    | 05% Earnest Money                        | Available                                                             |
| 12    | Tender fee / Cost of Bidding Document    | Deposited                                                             |

(MUHAMMAD ISMAIL RAJPER)
Assistant Engineer
Provincial Highways Sub Division
Nawabshah

(CHAIRMAN)
(ENGR: SHATFOUE AHMED NIZAMAI)
Executive Engineer
Provincial Highway Division
Shaheed Benazirabad

(MEMBER)
(ENGR: ADDIL SATTAR SARIO)
Executive Engineer
L.B.O.D Drainage Division
Shaheed Benazir abad

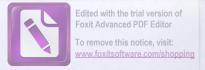

NIT No.TC/G-55/ 170 Dated: 27-03-2018

#### Provincial Highway Division ShaheedBenazirabad

| S.No: | Name of Procuring Agency                 | Executive Engineer Provicial Highway Division<br>ShaheedBenazriabad   |
|-------|------------------------------------------|-----------------------------------------------------------------------|
| 1     | Tender Reference No.                     | No.TC/G-55/ 170 Dated: 27-03-2018                                     |
| 2     | Tender Description / Name of Work / Item | M/R NAWABSHAH-SANGHAR ROAD TO KHUSHAL KHAN ZARDARI MILE 0/0-0/5+220 . |
| 3     | Method of Procurement:                   | Single Stage – One envelope procedure                                 |
| 3     | Method of Procurement.                   | Single Stage One envelope procedure                                   |
| 4     | Name of firm/Bidder                      | M/S Mustaque Ahemed Bullo                                             |
| 5     | N.T.N                                    | Available                                                             |
| 6     | Registration with P.E.C                  | Registered                                                            |
| 7     | Sindh Board of Revenue                   | Registered                                                            |
|       |                                          | 6                                                                     |
| 8     | Relevant Experience                      | Available                                                             |
| 9     | Turnover of at least last three years    | Available                                                             |
| 10    | Funds/ Budget                            | Available                                                             |
| 11    | 05% Earnest Money                        | Available                                                             |
|       | the bidder cost                          | acceptance rejection                                                  |
| 12    | Tender fee / Cost of Bidding Document    | Deposited                                                             |
| 1,000 | rad 1 929000/- 1 ft lease                | 1.00% Saving Guiffed as per                                           |

(MEMBER)
(MUHAMMAD ISMAIL RAJPER)
Assistant Engineer
Provincial Highways Sub Division
Nawabshah

(ENGR: SHAFIQUE AHMED NIZAMAI)
Executive Engineer
Provincial Highway Division
Shaheed Benazirabad

(ENGR: ABDO, SATTAR SARIO)
Executive Engineer
L.B.G.D Drainage Division
Staheed Benazir abad

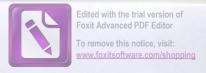

NIT No.TC/G-55/ 170 Dated: 27-03-2018

#### Provincial Highway Division ShaheedBenazirabad

| S.No:   | Name of Procuring Agency                 | Executive Engineer Provicial Highway Division<br>ShaheedBenazriabad                                                                                                    |
|---------|------------------------------------------|----------------------------------------------------------------------------------------------------|
| 1       | Tender Reference No.                     | No.TC/G-55/ 170 Dated: 27-03-2018                                                                                                    |
| 2       | Tender Description / Name of Work / Item | W/R OF ROAD FROM NAWABSHAH-SAKRAND ROAD TO SAKRAND REGULATOR (ATTUR MORI) VIA BAJHI KHAN ZARDARI (REPLACEMENT OF 100 RFT RCC SLAB OVER SIM NALA BRIGHT/ LINK TO BAJHI KHAN ZARDARI 1540RFT) WITH ASPHALTSURFACE. |
| 3       | Method of Procurement:                   | Single Stage – One envelope procedure                                                                                                    |
| 4       | Name of firm/Bidder                      | M/S Asadullah Construction Company                                                                                                    |
| 5       | N.T.N                                    | Available                                                                                                    |
| 6       | Registration with P.E.C                  | Registered                                                                                                    |
| 7       | Sindh Board of Revenue                   | Registered                                                                                                    |
| Ble tod | mikally qualified (if applicable). N/A   | 6                                                                                                    |
| 8       | Relevant Experience                      | Available                                                                                                    |
| 9       | Turnover of at least last three years    | Available                                                                                                    |
| 10      | Funds/ Budget                            | Available                                                                                                    |
| 11      | 05% Earnest Money                        | Available                                                                                                    |
| 12      | Tender fee / Cost of Bidding Document    | Deposited .                                                                                                    |
|         | 19805812/- 11 St Lowest                  | 9.53% Saving Quilled as per Lo                                                                                                    |

(MEMERIA) (MUHAMMAD ISMAIL RAIPER)
Assistant Engineer
Provincial Highways Sub Division
Nawabshah

(CHAIRMAN)
(ENGR: SHAFIQUE AHMED NIZAMAI)
Executive Engineer
Provincial Highway Division
Shaheed Benazirabad

(ENGR: ADUL SATTAR SARIO)
Executive Engineer
L.B.Q.D Drainage Division
Shaheed Benazir abad

#### NAME OF WORK

W/R OF ROAD FROM N.H.WAY (PUNHAL TRUCKING STATION) TO CONNECT MAJEED KEERIO MUDD BUNGLOW ROAD VIA GHANDIA MISRI KHOSO ROAD SADULLAH UNAR, NOOR BHOORA, KOT MOHAMMAD QASIM UNAR & RAHIB SHAH ROAD MILE 0/0-10/0 (WITH 2 "THICK ASPHALT SURFACE).

| :#          | Item .                                                 | Rate -quoted by M/S Abo                                                                   | lul Ghaffar Memon                           | Item                                             | Rate -quoted by M/S<br>& Brothers                                                         | Niaz Muhammad Khan                        | Item                                                    | Rate -quoted by M/S Pre company .                                                         | ety Construction                            |
|-------------|--------------------------------------------------------|-------------------------------------------------------------------------------------------|---------------------------------------------|--------------------------------------------------|-------------------------------------------------------------------------------------------|-------------------------------------------|---------------------------------------------------------|-------------------------------------------------------------------------------------------|---------------------------------------------|
|             |                                                        | Premium                                                                                   | Amount                                      |                                                  | Premium                                                                                   | Amount                                    |                                                         | Premium                                                                                   | Amount                                      |
| 1           | D                                                      | (i) Road Work Schedule "b"<br>(ii) Premum 8.73% Above (+)<br>(iii)Ded Dff Cost of Bitumen | 154547420/-<br>13491990/-<br>3241120/-      | PART-A (Road Wo<br>Road Work<br>Shedule B        | ork) (i) Road Work Schedule "b" (ii) Premum 8.77% Above (+) (iii) Ded Dff Cost of Bitumen | 154547420/-<br>13553809/-<br>3241120/-    | PART-A (Road Work)<br>Road Work Shedule<br>B            | (i) Road Work Schedule "b"<br>(ii) Premum 9.0% Above (+)<br>(iii) Ded Dff Cost of Bitumen | 154547420/-<br>13909268/-<br>3241120/-      |
|             |                                                        |                                                                                           | Rs.164798290/-                              |                                                  |                                                                                           | Rs.164860109/-                            |                                                         | THE SHALL BE WAS A STATE OF THE STATE OF                                                  | Rs.165215568/-                              |
| 2           |                                                        | (i) Asphalt Schedule "b"<br>(ii) Premum19.77% Above (+)<br>(iii)Ded Dff Cost of Bitumen   | 90121450/-<br>17817011/-<br>6912006/-       | PART-B (Asphalt)<br>Asphalt Shedule<br>B         | (i) Asphalt Schedule "b" (ii) Premum19.88% Above (+) (iii)Ded Dff Cost of Bitumen         | 90121450/-<br>17916144/-<br>6912006/-     | PART-B (Asphalt)<br>Asphalt Shedule B                   | (i) Asphalt Schedule "b" (ii) Premum 20.0 % Above (+) (iii) Ded Dff Cost of Bitumen       | 90121450/-<br>18024290/-<br>6912000/-       |
|             |                                                        |                                                                                           | Rs.101026455/-                              |                                                  |                                                                                           | Rs.101125588/-                            |                                                         |                                                                                           | Rs.101233740/-                              |
| Box Culvert | PART-C (Box Culvert<br>Box Culverts 15<br>NosShedule B | s 15 Nos)<br>(i) Box Culverts 15 Nos Schedule "b"                                         | 163046/-                                    | PART-C (Box Culverts 15<br>NosShedule B          | rerts 15 Nos)<br>(i) Box Culverts 15 Nos Schedule "b"                                     | 163046/-                                  | PART-C (Box Culverts<br>Box Culverts 15<br>NosShedule B | s 15 Nos)<br>(i) Box Culverts 15 Nos Schedule "b"                                         | 163046/-                                    |
|             |                                                        | (ii) Premum 33.20% Above(+) (iii)Febrication Schedule "b" (iv)Premum 13.90 % Above (+)    | 54131/-<br>33067/-<br>4596/-<br>254840*15/- |                                                  | (ii) Premum 33.70 % Above(+) (iii)Febrication Schedule "b" (iv)Premum 14.70 % Above (+)   | 54947/-<br>33067/-<br>4861/-<br>255921*15 |                                                         | (ii) Premum 36.10 % Above(+) (iii)Febrication Schedule "b" (iv)Premum 15.0 % Above (+)    | 58860/-<br>33067/-<br>4960/-<br>259933*15/- |
|             |                                                        |                                                                                           | Rs.3822600/-                                |                                                  |                                                                                           | Rs.3838815/-                              |                                                         | MARKED LEADING                                                                            | Rs.3898995/-                                |
| 4           | PART-D Stone Pitchir<br>Stone Pitching<br>Shedule B    | ng<br>(i) Stone Pitching Schedule "b"                                                     | 4237437/-                                   | PART-D Stone Pitc<br>Stone Pitching<br>Shedule B | ching<br>(i) Stone Pitching Schedule "b"                                                  | 4237437/-                                 | PART-D Stone Pitchin<br>Stone Pitching<br>Shedule B     | (i) Stone Pitching Schedule "b"                                                           | 4237437/-                                   |
|             |                                                        | (ii) Premum 0.27 %Above(+)                                                                | 11441/-                                     |                                                  | (ii) Premum 1.20 %Above(+)                                                                | 50849/-                                   |                                                         | (ii) Premum 1.55 %Above(+)                                                                | 65680/-                                     |
|             |                                                        |                                                                                           | Rs.4248878/-                                |                                                  |                                                                                           | Rs.4288286/-                              |                                                         |                                                                                           | Rs.4294117/-                                |
|             | G- Total:-                                             |                                                                                           | 273896223/-                                 |                                                  |                                                                                           | 274212798/-                               |                                                         |                                                                                           | 274642420/-                                 |

(1)

(11)

(III)

(MUHAMMAD ISMAIL RAJPER)
Assistant Engineer
Provincial Highways Sub Division
Nawabshah

(CHAIRMAN)
(ENGR: SHAFTQUE AHMED NIZAMAI)
Executive Engineer
Provincial Highway Division
Shaheed Benazirabad

(MEMBER)
(ENGR. ADUL SATTAR SARIO)
Executive Engineer
L.BO.D Drainage Division
Shaheed Benazir abad

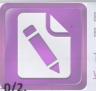

Edited with the trial version of Foxit Advanced PDF Editor

To remove this notice, visit: www.foxitsoftware.com/shopping

NAME OF WORK

# M/R OF ROAD FORM SABZI MANDI OVER HEAD RAILWAY BRIDGE TO CONNECT SYED HOUSE ROAD MILE 0/0 0/2.

| :# | Item       | Rate -quoted by. M/S UI                                | edullah Shaikh           | Item           | Rate -quoted by M/S Tarique Ah                                                       | meer Jamaii                       |
|----|------------|--------------------------------------------------------|--------------------------|----------------|--------------------------------------------------------------------------------------|-----------------------------------|
|    |            | Premium                                                | Amount                   | PART-A (Road W | Premium ork)                                                                         | Amount                            |
| 1  |            | (i) Road Work Schedule "b" (ii) Premum 5.74% Above (+) | 7477871/-<br>429230/-    |                | (ii) Road Work Schedule "b" (ii) Premum 6.0% Above (+) (iii) Ded Dff Cost of Bitumen | 7477871/-<br>448672/-<br>325737/- |
|    |            | (iii)Ded Dff Cost of Bitumen                           | 325737/-<br>Rs.7581364/- |                |                                                                                      | Rs.7600806/-                      |
|    | G- Total:- |                                                        | 7581364/-                |                |                                                                                      | 76008067-                         |

(1)

(MUHAMMAD ISMAIL RAJPER)
Assistant Engineer
Provincial Highways Sub Division
Nawabshah

(CHAIRMAN)
(ENGR: SHAFIQUE AHMED NIZAMAI)
Executive Engineer
Provincial Highway Division
Shaheed Benazirabad

(11)

(ENGR: ABDIL SATTAR SARIO)
Executive Engineer
L.B.O.D Drainage Division
Shaheed Benazir abad

# M/R NAWABSHAH-SANGHAR ROAD TO KHUSHAL KHAN ZARDARI MILE 0/0-0/5+220.

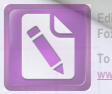

Edited with the trial version of Foxit Advanced PDF Editor To remove this notice, visit: www.foxitsoftware.com/shopping

| # | Item                                                        | Rate -quoted by. M/S Mudas                                                             | r Adil                            | Item                                             |                                                         | Rate -quoted by M/S Mustaque Al | nemed build                       |
|---|-------------------------------------------------------------|----------------------------------------------------------------------------------------|-----------------------------------|--------------------------------------------------|---------------------------------------------------------|---------------------------------|-----------------------------------|
|   |                                                             | Premium                                                                                | Amount                            |                                                  | Premium                                                 |                                 | Amount                            |
| 1 | PART-A (Road Work)<br>Road Work Shedule B                   | (ii) Road Work Schedule "b" (ii) Premum 5.80% Above (+) (iii) Ded Dff Cost of Bitumen  | 8426794/-<br>488754/-<br>297563/- | PART-A (Road W<br>Road Work<br>Shedule B         | /ork) (i) Road Work (ii) Premum 6.09 (iii) Ded Dff Cost | % Above (+)                     | 8426794/-<br>505608/-<br>297563/- |
|   |                                                             |                                                                                        | Rs.8617985/-                      |                                                  |                                                         |                                 | Rs.8634839/-                      |
| 3 | PART-C (Box Culverts 3 N<br>Box Culverts 03<br>NosShedule B | Nos)<br>(i) Box Culverts 03 Nos Schedule "b"                                           | 141351/-                          | PART-C (Box Cu<br>Box Culverts 3<br>NosShedule B | (i) Box Culverts                                        | 3 Nos Schedule "b"              | 141351/-                          |
|   |                                                             | (ii) Premum 35.10% Above(+) (iii)Febrication Schedule "b" (iv)Premum 13.90 % Above (+) | 49614/-<br>31380/-<br>4362/-      |                                                  | (ii) Premum 37.<br>(iii)Febrication 5<br>(iv)Premum 13. | Schedule "b"                    | 52653/-<br>31380/-<br>4378/-      |
|   |                                                             | (IV)Premum 13.90 % Above (+)                                                           | 226707*3/-                        |                                                  |                                                         | <b>Pal</b>                      | 229762*3                          |
|   |                                                             | 8282230                                                                                | Rs.680121/-                       |                                                  |                                                         |                                 | Rs.689286/-                       |
|   | G- Total:-                                                  |                                                                                        | 9298106/-                         |                                                  |                                                         |                                 | 9324125/-                         |
|   | 10 .0.0                                                     |                                                                                        | (1)                               |                                                  |                                                         |                                 | (11)                              |

(MEMBER) (MUHAMMAD ISMAIL RAJPER) **Assistant Engineer Provincial Highways Sub Division** Nawabshah

(CHAIRMAN)
(ENGR: SHAFIQUE AHMED NIZAMAI)
Executive Engineer
Provincial Highway Division Shaheed Benazirabad

(MEMBER)
(ENOR: ABBUL SATTAR SARIO)
Executive Engineer
L.B.O.D Drainage Division Shaheed Benazir abad

#### NAME OF WORK

W/R of road from Nawabshah-Sakrand road to Sakrand Regulator (Attur Mori) Via

Bajhi Khan Zardari (Replacement of 100 Rft RCC Slab Over Sim Nala Bright/ Link to

Bajhi Khan Zardari 1540Rft) With AsphaltSurface.

| :# | Item                         | Rate -quoted by M/S Asaduli         | lah Construction Company |
|----|------------------------------|-------------------------------------|--------------------------|
|    |                              | Premium                             | Amount                   |
| 1  | PART-A (Road Work)           |                                     |                          |
|    | Road Work Shedule B          | (i) Road Work Schedule "b"          | 5488192/-                |
|    |                              | (ii) Premum 8.70% Above (+)         | 477473/-                 |
|    |                              | (iii)Ded Dff Cost of Bitumen        | 51513/-                  |
|    |                              |                                     | Rs.5914152/-             |
| 2  | PART-B (Asphalt)             |                                     |                          |
|    | Asphalt Shedule B            | (i) Asphalt Schedule "b"            | 2632983/-                |
|    |                              | (ii) Premum19.76% Above (+)         | 520277/-                 |
|    |                              | (iii)Ded Dff Cost of Bitumen        | 201600/-                 |
|    |                              |                                     | Rs.2951660/-             |
| 3  | PART-C Re-decking of Slab    |                                     | 15 M ( ) 量               |
|    | Re-decking of Slab Shedule B | (i) Re-decking of Slab Schedule "b" | 11000000/-               |
|    |                              |                                     |                          |
|    |                              | (ii) Premum 27.50% Above(+)         | 트 네트웨 최 중요중의 및 정봉에 됩니다.  |
|    |                              | (iii)Febrication Schedule "b"       | 보고 한다면 중요되었다면 환지 아무리     |
|    |                              | (iv)Premum 13.77 % Above (+)        |                          |
|    |                              |                                     | Rs.11000000/-            |
|    | G- Total:-                   |                                     | 19865812/-               |

(1)

Edited with the trial version of Foxit Advanced PDF Editor
To remove this notice, visit:

(MUHAMMAD ISMAIL RAJPER)
Assistant Engineer
Provincial Highways Sub Division
Nawabshah

(CHAIRMAN)
(ENGR: SHAFIQUE AHMED NIZAMAI)
Executive Engineer
Provincial Highway Division
Shaheed Benazirabad

(MEMBER)
(ENGR: ABDUL SATTAR SARIO)
Executive Engineer
L.B.O.D Drainage Division
Shaheed Benazir abad

# OFFICE OF THE EXECUTIVE ENGINEER PROVINCIAL HIGHWAYS DIVISION SHAHEED BENAZIRABAD

No.TC/G-55/2/3

/Of 2018

SBA, dated:

17/4

/2018

# MINUTES OF PROCUREMENT COMMITTEE MEETING HELD ON 17-04-2018 IN FAVOUR OF NIT NO:TC/G-55/170 DATED 27-03-2018.

The meeting of the procurement meeting was held in the office of the Executive Engineer Provincial Highway Division Shaheed Benazirabad under the chairman ship of Executive Engineer Provincial Highway Division Shaheed Benazirabad.

The below mentioned members of committee attended the meeting to discuss the bids invited for the procurement of works by the Executive Engineer Provincial Highway Division Shaheed Benazirabad vide No: TC/G-55/170 Dated 27 / 03 / 2018 and subsequently hoisted on the website of Sindh Public Procurement Regulatory and information Department, Government of Sindh, Karachi.

#### Following attended the Meeting

| S.N<br>O | Name                        | Designation                                                                |
|----------|-----------------------------|----------------------------------------------------------------------------|
| 1)       | Mr, Shafique Ahmed Nizamani | Executive Engineer Prov:Highway Division Shaheed Benazirabad/Chairman      |
| 2)       | Mr. Abdul Sattar Sario      | Executive Engineer, LBOD, Drainage Division, Shaheed<br>Benazirabad/Member |
| 3)       | Mr, Muhammad Ismail Rajper  | Assistant Engineer, Provincial Highways Sub-Division Nawabshah.            |

- 3, During the course of meeting following discussion were made by the committee.
- i) Tender received back on Dated 17-04-2018 at 1:30 P.M were opened before the procurement committee in presence of representatives of participants.

ii) The methods for bidding documents observed as single envelop.

iii) The Tender were opened on 17-04-2018 at 2:30 P.M before the tender opening committee.

(MUHAMMAD ISMAIL RAJPER)

Assistant Engineer
Provincial Highways Sub Division
Nawabshah

(CHAIRMAN)
(ENGR: SHAFIQUE AHMED NIZAMAI)
Executive Engineer

Provincial Highway Division Shaheed Benazirabad WEMBER)

(ENGR: ABDUL SATTAR SARIO)

Executive Engineer

L.B.O.D Drainage Division Shaheed Benazir abad

To remove this notice, visit:

S.r:1:

W/R OF ROAD FROM N.H.WAY (PUNHAL TRUCKING STATION) TO CONNECT MAJEED KEERIO are com/sho MUDD BUNGLOW ROAD VIA GHANDIA MISRI KHOSO ROAD SADULLAH UNAR, NOOR BHOORA, KOT MOHAMMAD QASIM UNAR & RAHIB SHAH ROAD MILE 0/0-10/0 (WITH 2 "THICK ASPHALT SURFACE).

The committee was informed that 03 Nos bidders have purchased the bidding document upto 17-04-2018 and 03 Nos have responded the bids on 17-04-2018 upto 1:00 P.M in the office the Executive Engineer Provincial Highway Division Shaheed Benazirabad.

During the opening of tender received, following status was found.

| S.N | Name of Firm/Bidder               | Designation            | Remarks   |
|-----|-----------------------------------|------------------------|-----------|
| 0   |                                   |                        |           |
| 1)  | M/S Abdul Ghaffar Memon           | 1 <sup>st</sup> Lowest | Accepted. |
| 2)  | M/S Niaz Muhammad Khan & Brothers | 2 <sup>nd</sup> Lowest | Rejected. |
| 3)  | M/S Preety Construction company . | 3rd Lowest             | Rejected. |

# S.r:2: M/R OF ROAD FORM SABZI MANDI OVER HEAD RAILWAY BRIDGE TO CONNECT SYED HOUSE ROAD MILE 0/0-0/2.

The committee was informed that 02 Nos bidders have purchased the bidding document upto 17-04-2018 and 02 Nos have responded the bids on 17-04-2018 upto 1:00 P.M in the office the Executive Engineer Provincial Highway Division Shaheed Benazirabad.

During the opening of tender received, following status was found.

| S.N<br>O | Name of Firm/Bidder       | Designation            | Remarks   |
|----------|---------------------------|------------------------|-----------|
| 1)       | и/S Ubedullah Shaikh      | 1 <sup>st</sup> Lowest | Accepted. |
| 1        | M/S Tarique Ahmeer Jamali | 2 <sup>nd</sup> Lowest | Rejected. |

(MEMBER) (MUHAMMAD ISMAIL RAJPER)

Assistant Engineer
Provincial Highways Sub Division
Nawabshah

(CHAIRMAN)
(ENGR: SHAFIQUE AHMED NIZAMAI)
Executive Engineer

Provincial Highway Division Shaheed Benazirabad (MEMBER)

(ENGRUADDUL SATTAR SARIO)

Executive Engineer
L.B.O.D Drainage Division

Shaheed Benazir abad

# S.r:3: M/R NAWABSHAH-SANGHAR ROAD TO KHUSHAL KHAN ZARDARI MILE 0/0-0/5+220.

The committee was informed that 02 Nos bidders have purchased the bidding document upto 17-04-2018 and 02 Nos have responded the bids on 17-04-2018 upto 1:00 P.M in the office the Executive Engineer Provincial Highway Division Shaheed Benazirabad.

During the opening of tender received, following status was found.

| S.N<br>O | Name of Firm/Bidder     | Designation            | Remarks   |
|----------|-------------------------|------------------------|-----------|
| 1) M/    | S Mudasir Adil          | 1 <sup>st</sup> Lowest | Accepted. |
| M/       | S Mustaque Ahemed Bullo | 2 <sup>nd</sup> Lowest | Rejected. |

S.r:4: W/R OF ROAD FROM NAWABSHAH-SAKRAND ROAD TO SAKRAND REGULATOR (ATTUR MORI) VIA
BAJHI KHAN ZARDARI (REPLACEMENT OF 100 RFT RCC SLAB OVER SIM NALA BRIGHT/ LINK TO
BAJHI KHAN ZARDARI 1540RFT) WITH ASPHALTSURFACE.

The committee was informed that 01 Nos bidders have purchased the bidding document upto 17-04-2018 and 01 Nos have responded the bids on 17-04-2018 upto 1:00 P.M in the office the Executive Engineer Provincial Highway Division Shaheed Benazirabad.

During the opening of tender received, following status was found.

| S.N<br>O | Name of Firm/Bidder                | Designation            | Remarks   |
|----------|------------------------------------|------------------------|-----------|
| 1)       | M/S Asadullah Construction Company | 1 <sup>st</sup> Lowest | Accepted. |

(MUHAMMAD ISMAIL RAJPER)
Assistant Engineer
Provincial Highways Sub Division

Highways Sub Division
Nawabshah

Executive Engineer
Provincial Highway Division
Shaheed Benazirahad

(EXGR: ABDUL SATTAR SARIO)
Executive Engineer
L.B.O.D Drainage Division

Shaheed Benazir abad

(ENGR: SHAFIQUE AHMED NIZAMAI)

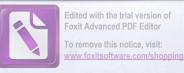

The committee thoroughly scrutinized each / tender documents by comprising arithmetically and financially with sanctioned estimates / bills of quantities and criteria for eligibility and minimum qualification as per bidding documents.

#### Recommendation

After due deliberation / scrutiny of each tender document by the committee, it was recommended that lowest evaluated responsive bidder may be awarded the respective tender.

#### Decision.

In view of recommendation of procurement committee its is decided that tender are being awarded to above mentioned lowest responsive bidders accordingly.

(MEMBER)

(MUHAMMAD ISMAIL RAJPER)

Assistant Engineer

Provincial Highways Sub Division

Nawabshah

(CHAIRMAN) (ENGR: SHAFIQUE AHMED NIZAMAI)

> Executive Engineer Provincial Highway Division

Shaheed Benazirahad

(MEMBER)

(ENGR: ABDUL SATTAR SARIO)

Executive Engineer
L.B.O.D Drainage Division

Shaheed Benazir abad